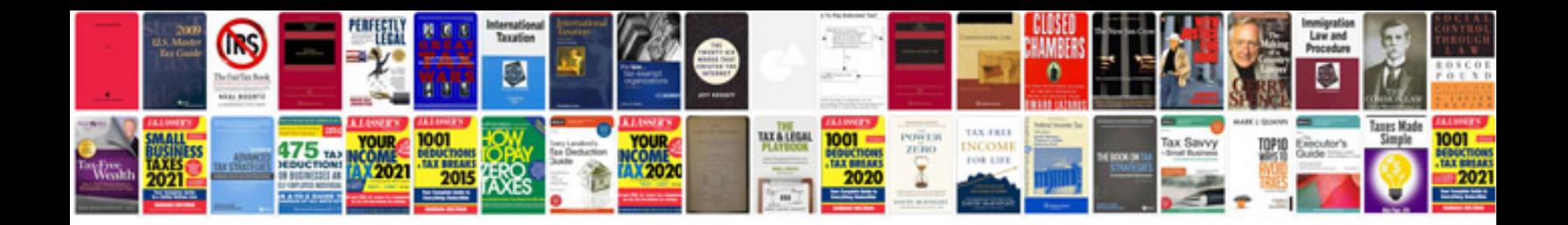

**Atsg manuals free download**

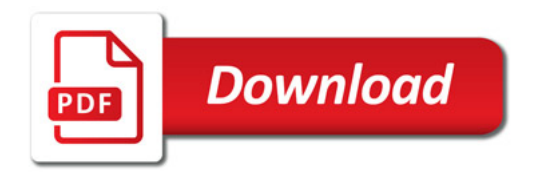

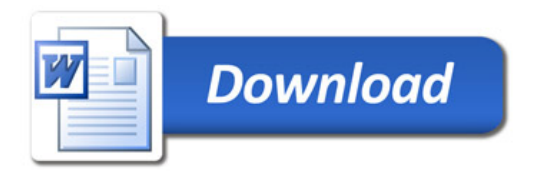